- 
- $\ddot{\bullet}$
- 
- $\bullet$
- $\bullet$  KPI

## Yellowfin3

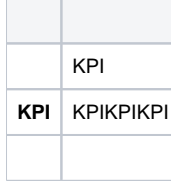

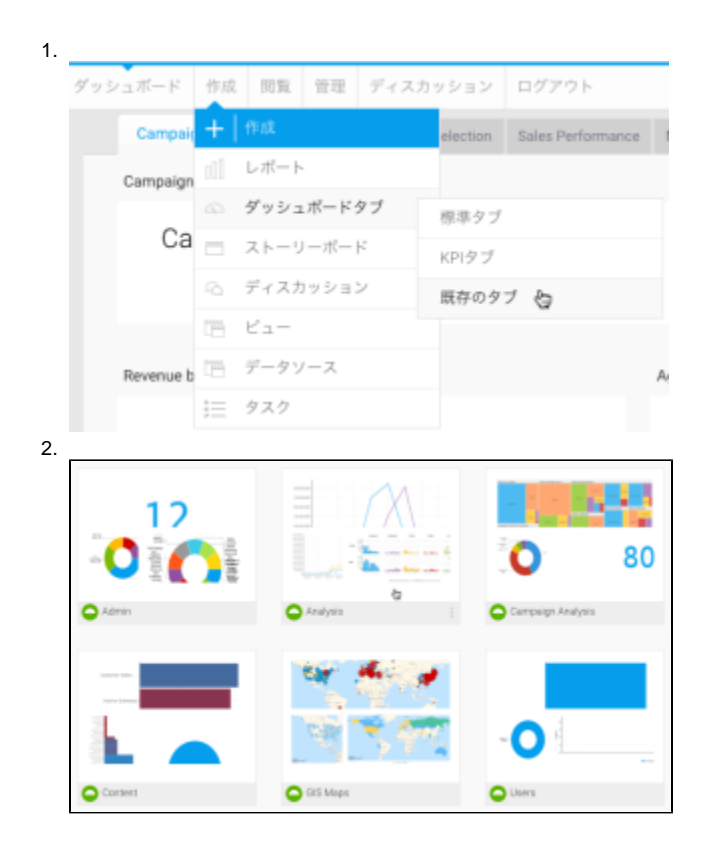

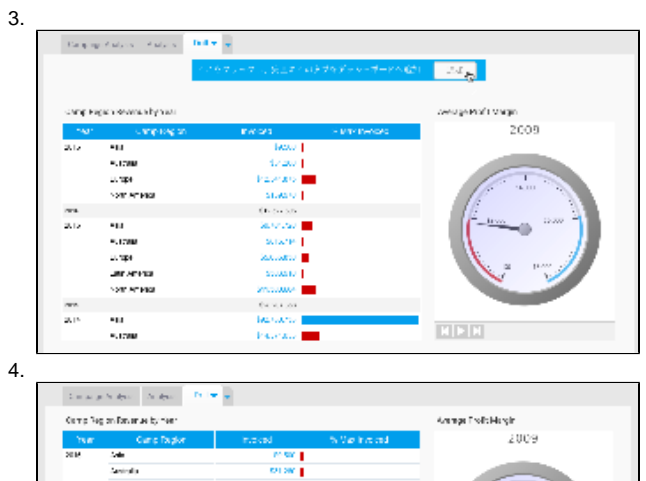

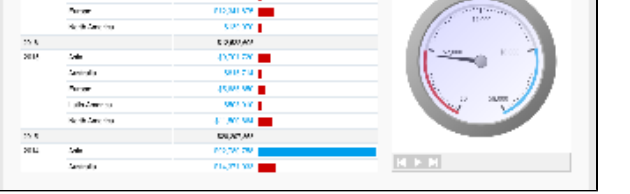

1.

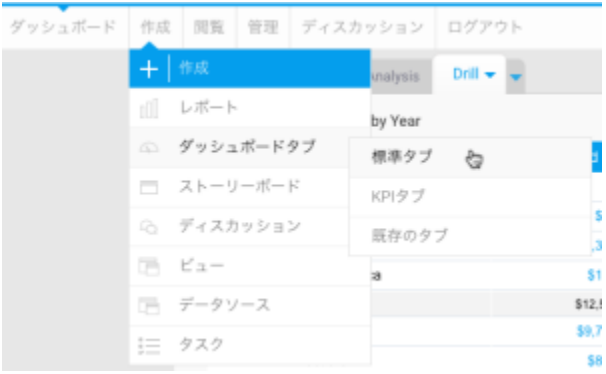

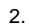

## for average  $\lambda\in\mathbb{R}^{n\times n}$  ,  $\lambda\in\mathbb{R}^{n\times n}$  ,

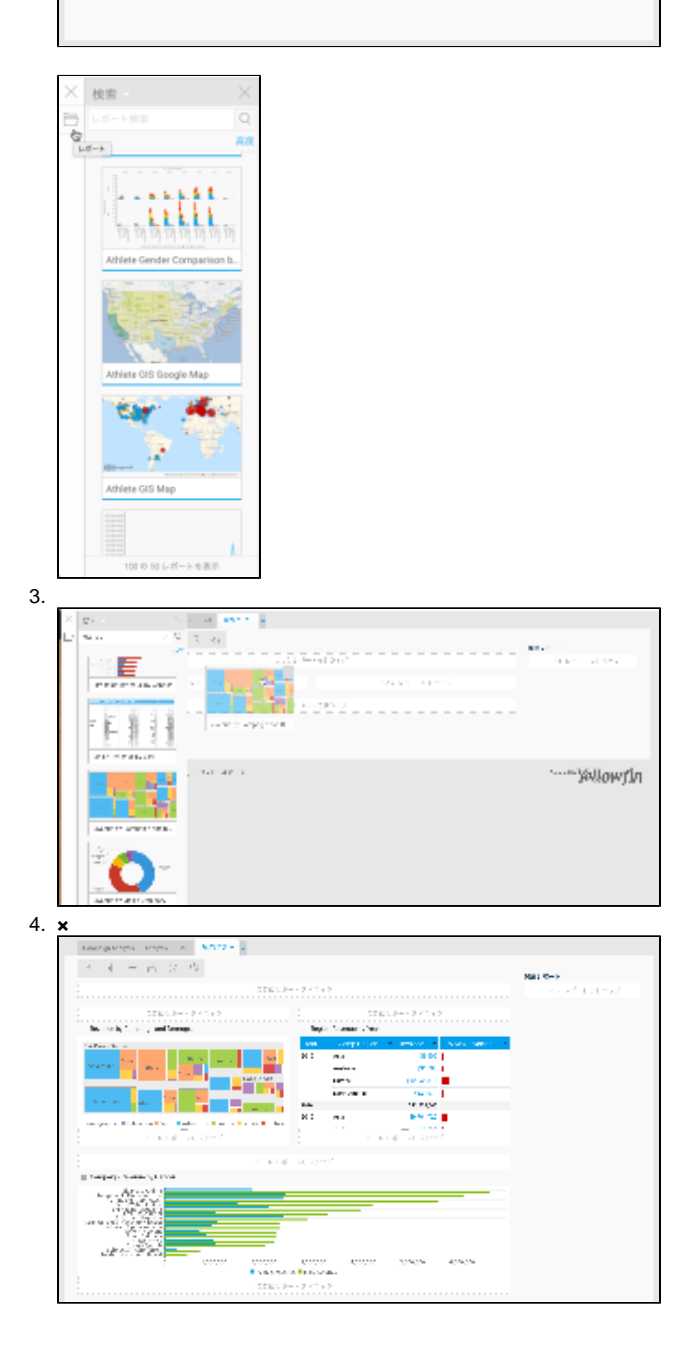

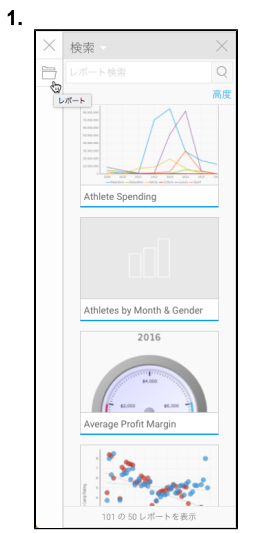

2.

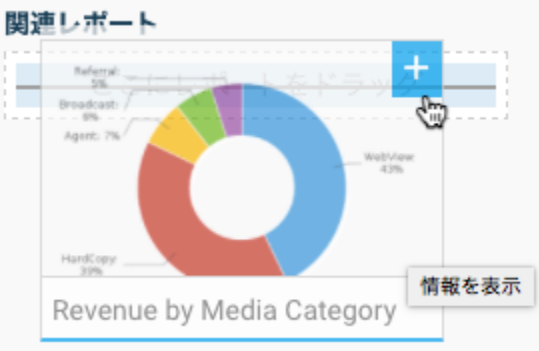

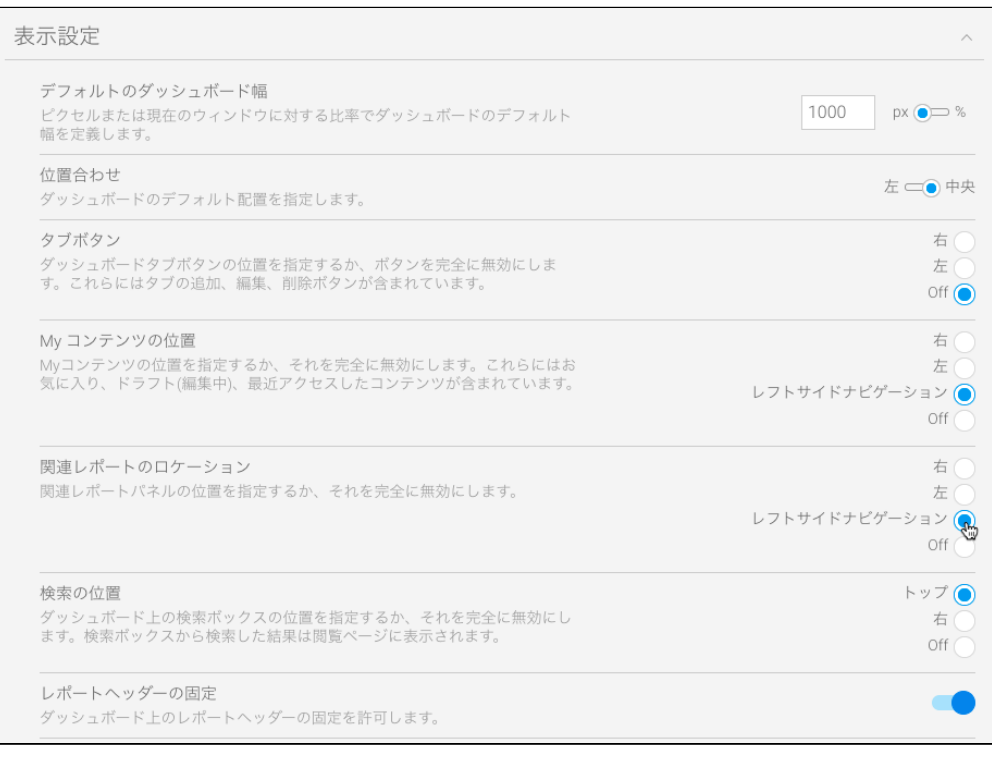

![](_page_4_Figure_0.jpeg)

![](_page_4_Figure_1.jpeg)

<span id="page-4-0"></span>KPI

![](_page_5_Picture_42.jpeg)

<iframe width="700" height="394" src="https://www.youtube.com/embed/3Ez3YCu5M4A?color=white" frameborder="0" allowfullscreen></iframe> Unknown macro: {html}

![](_page_5_Picture_2.jpeg)

![](_page_6_Picture_0.jpeg)